## **Finance Reports Quick Reference**

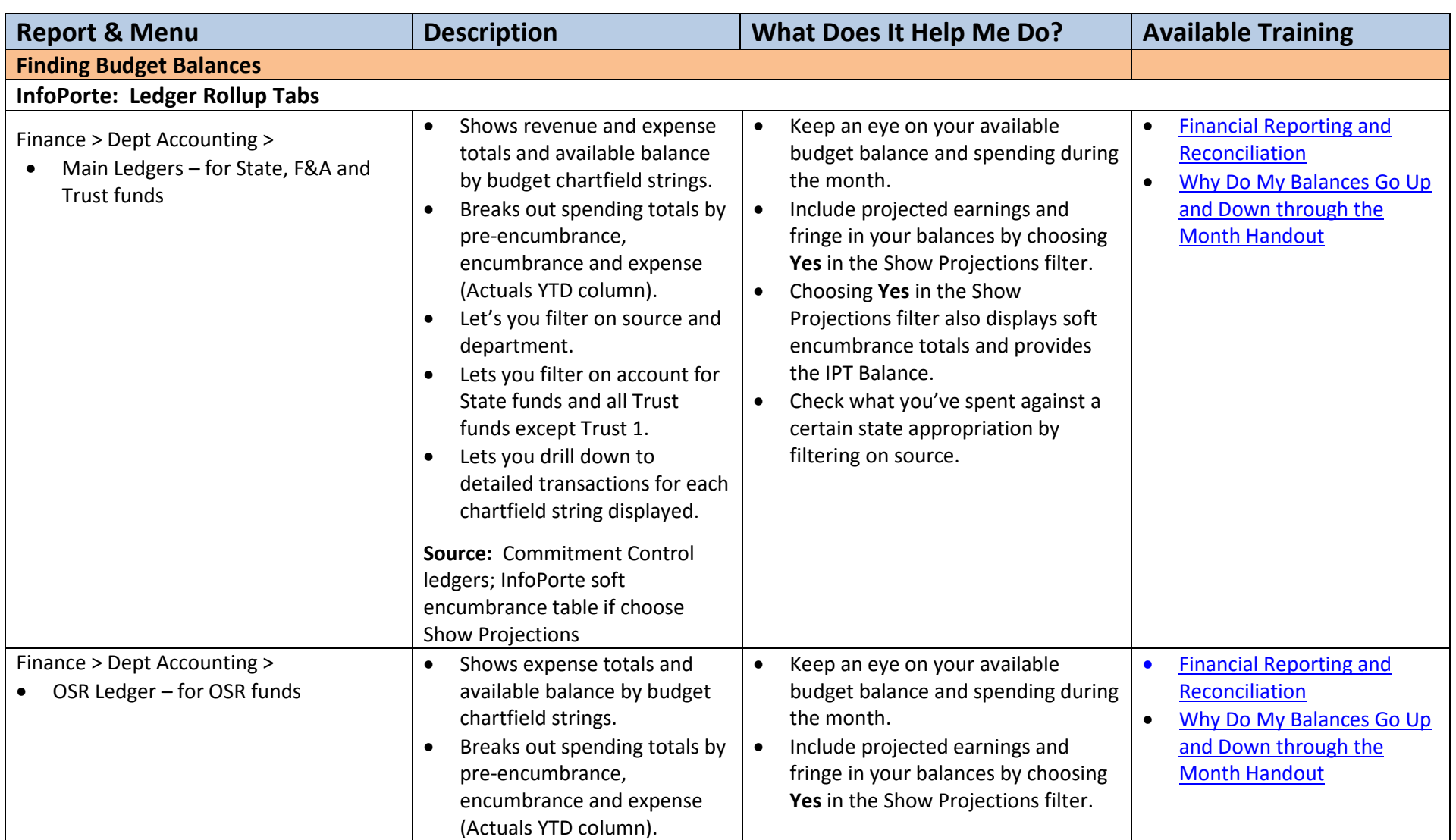

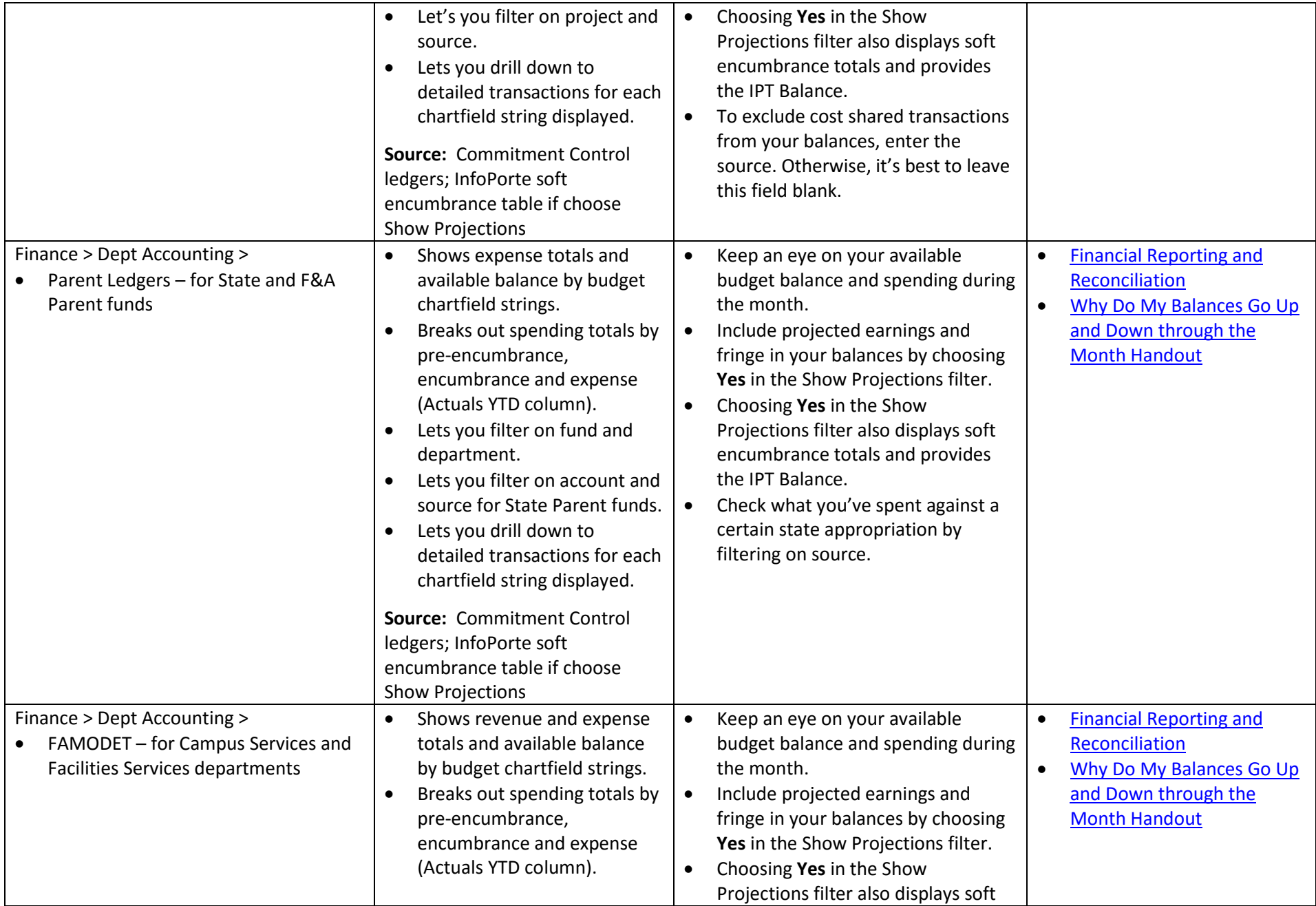

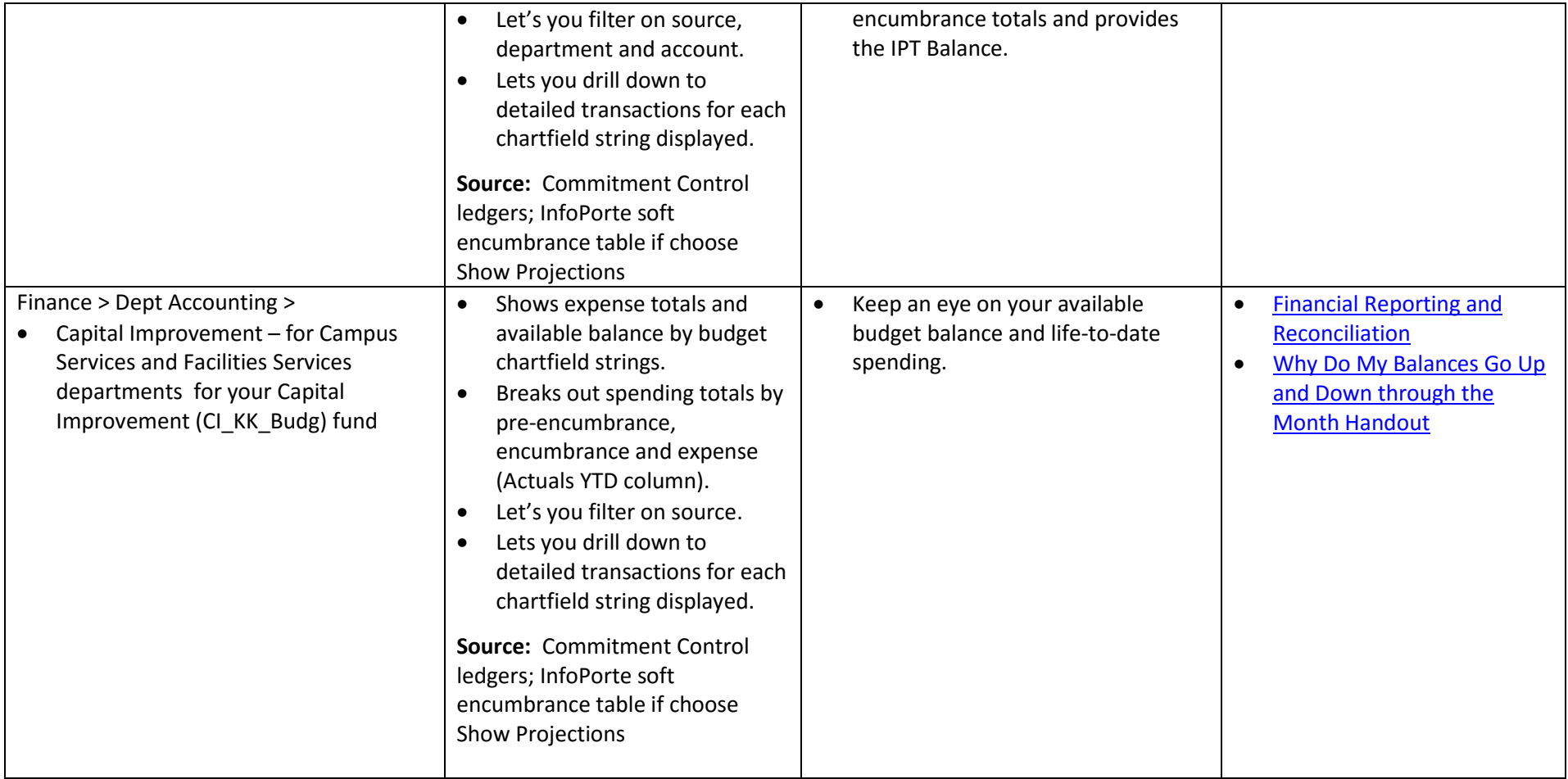

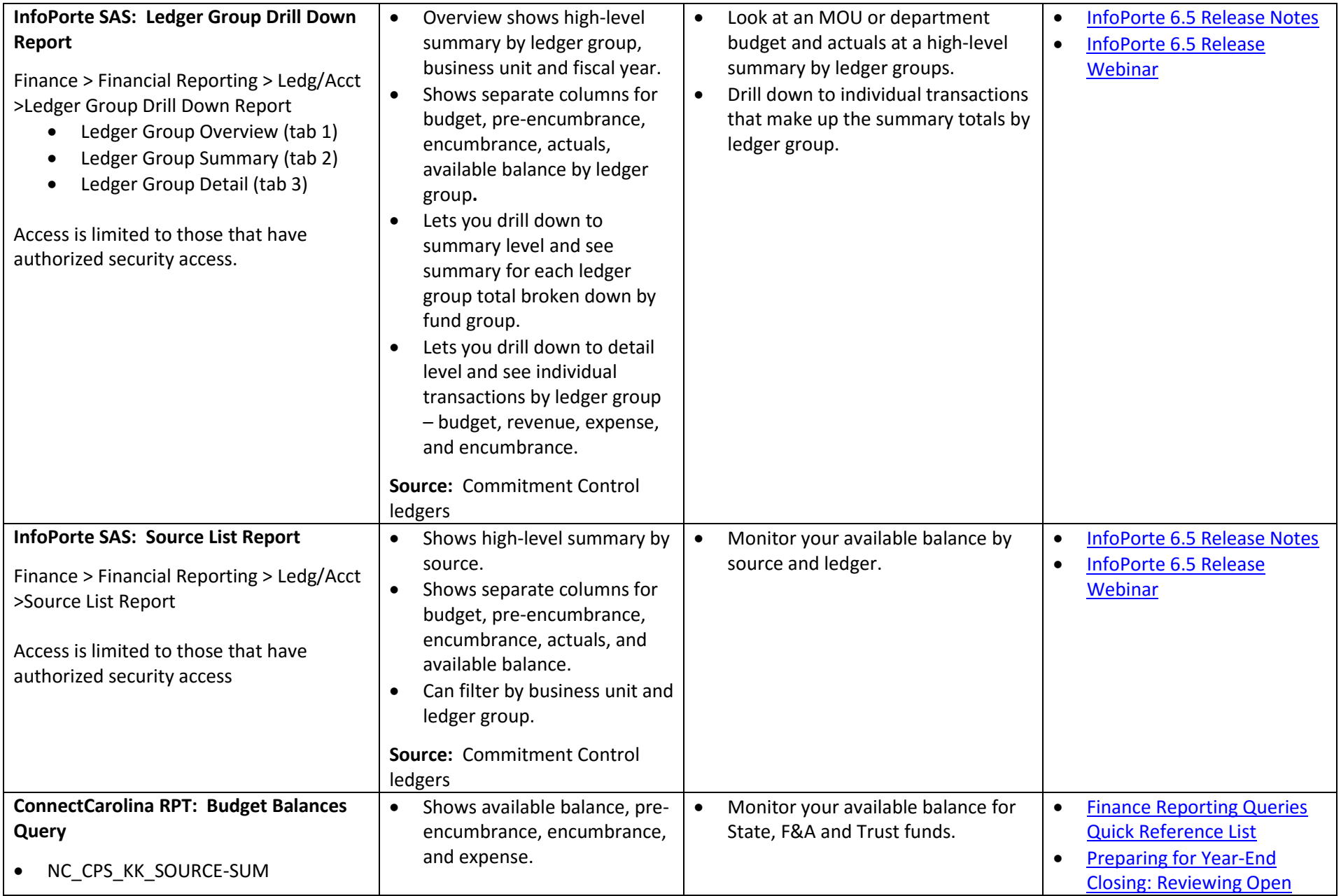

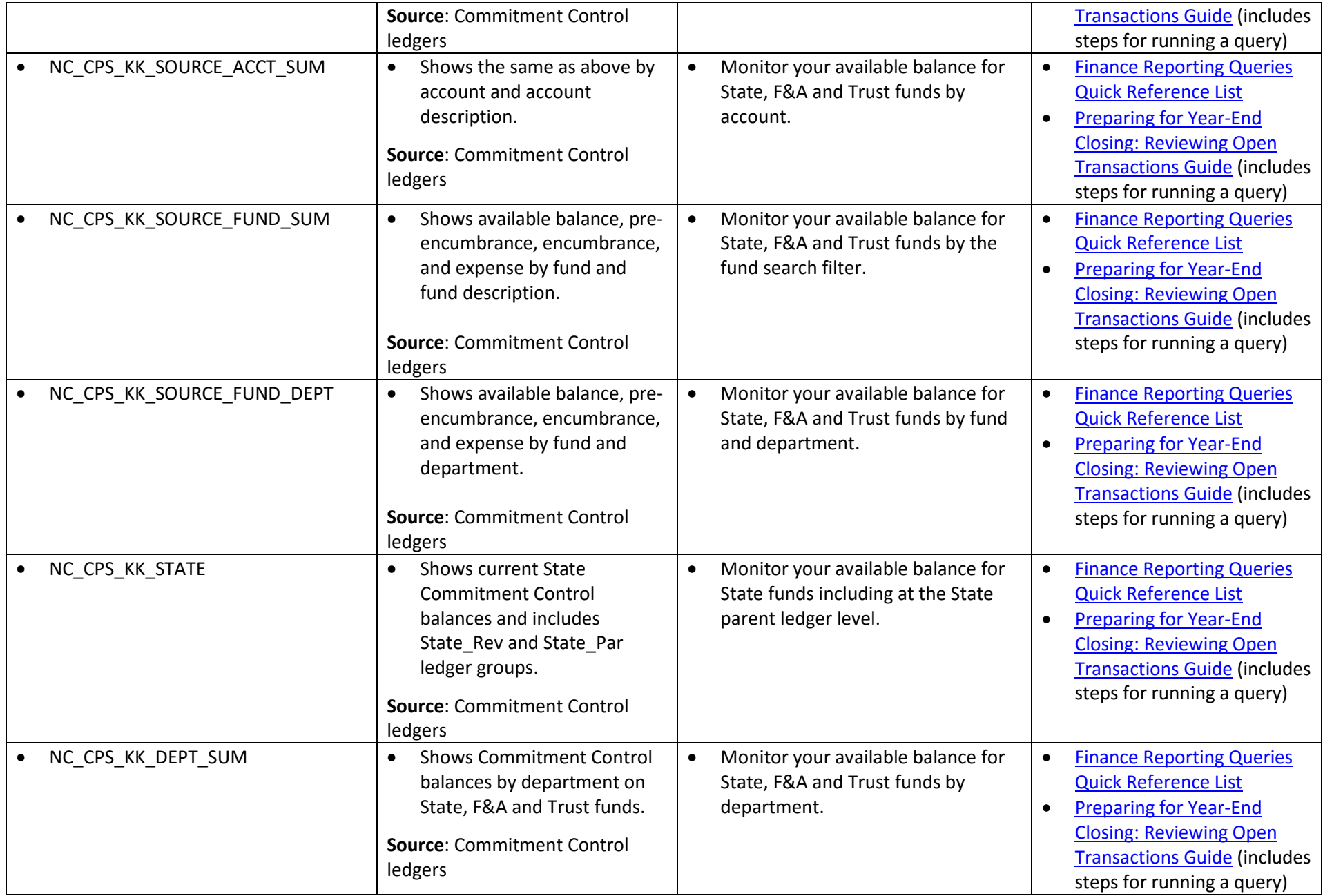

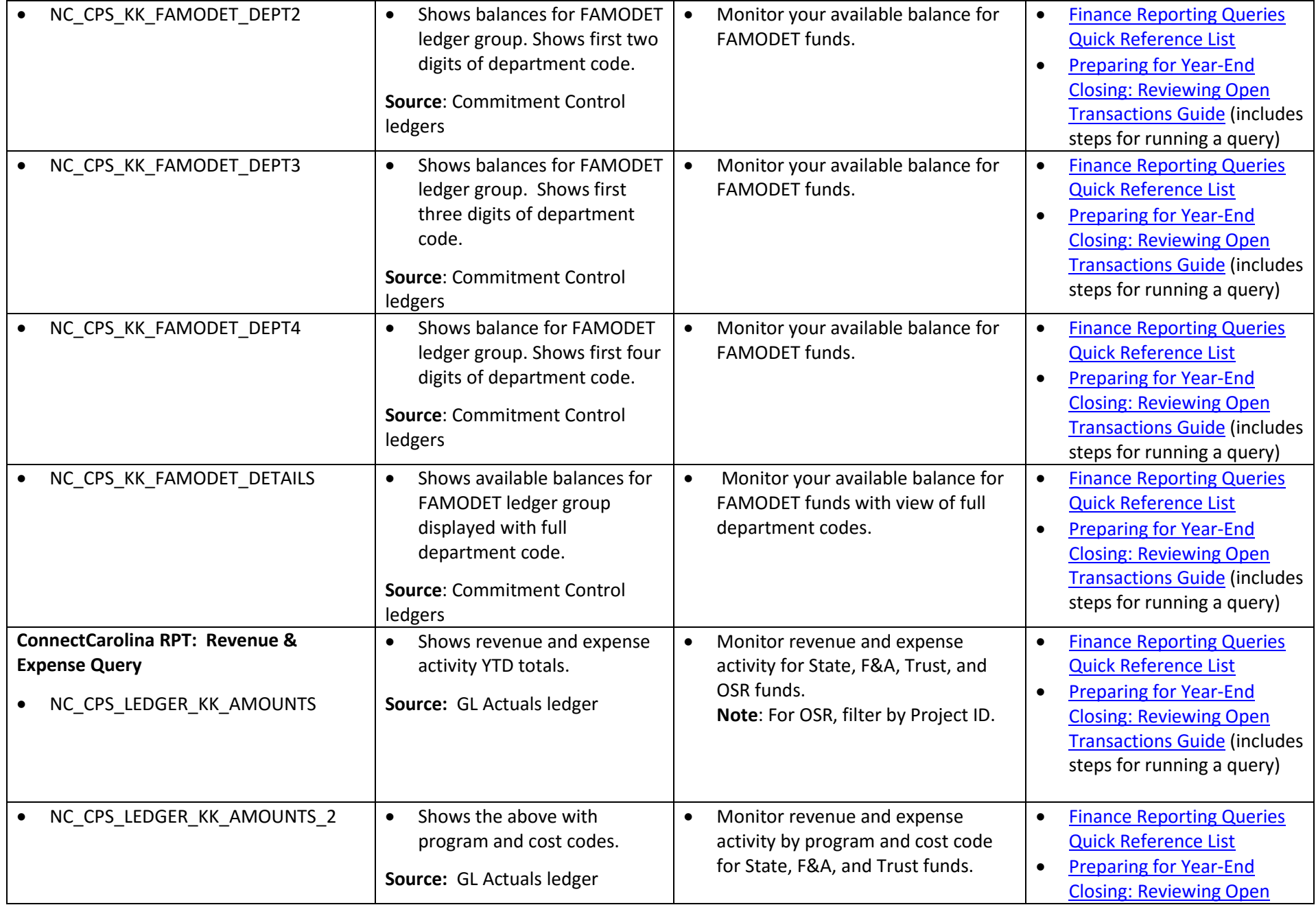

6/30/2016

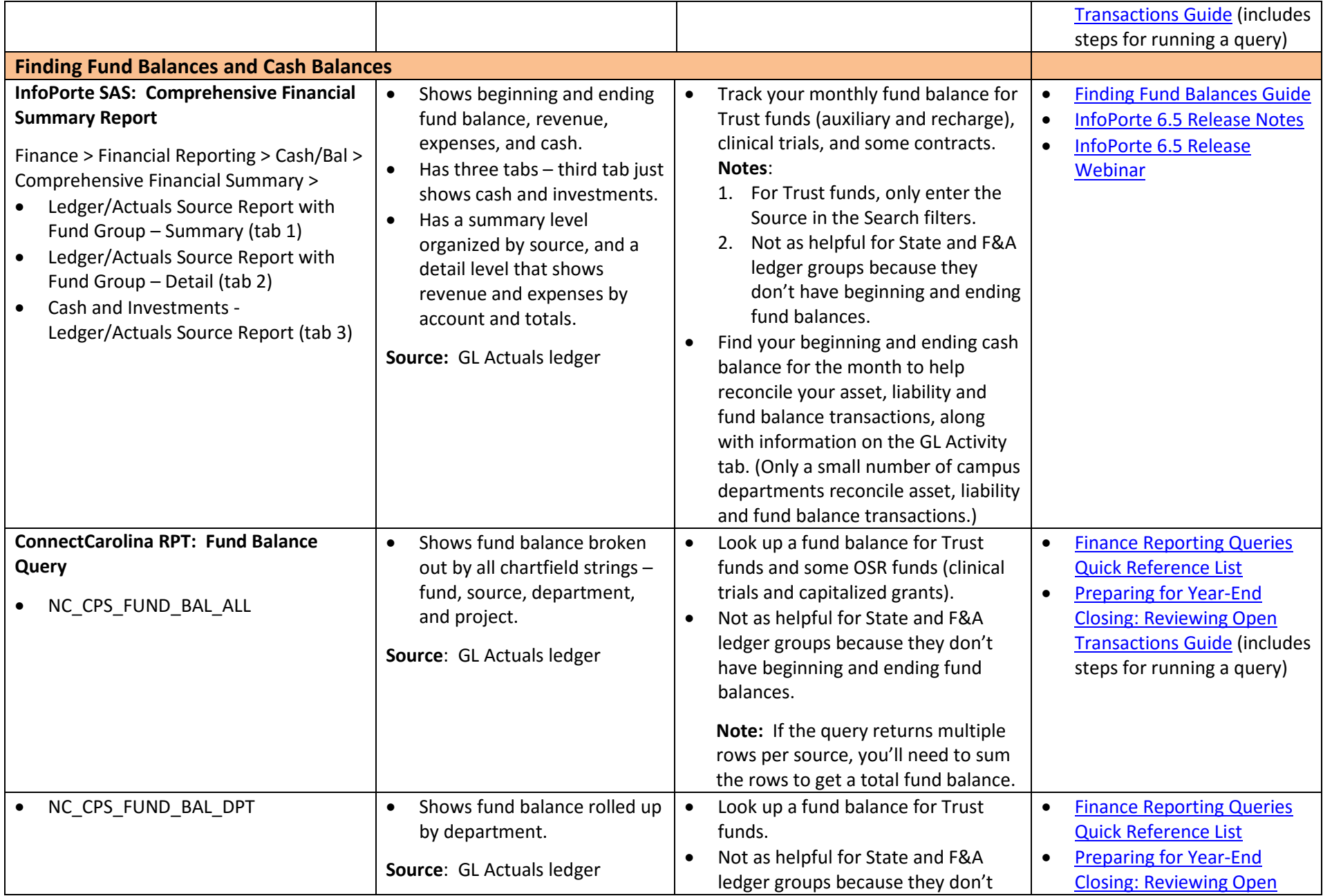

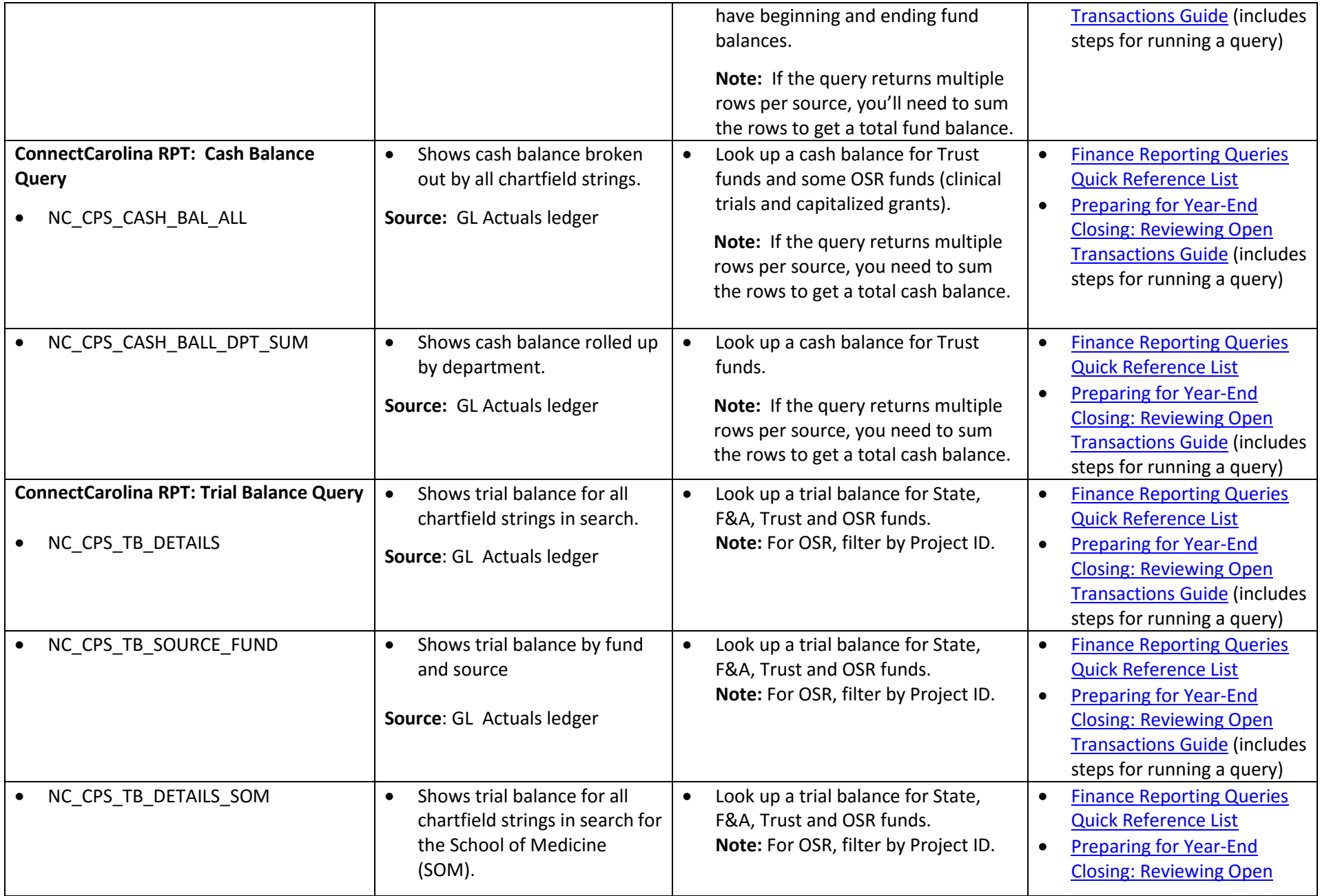

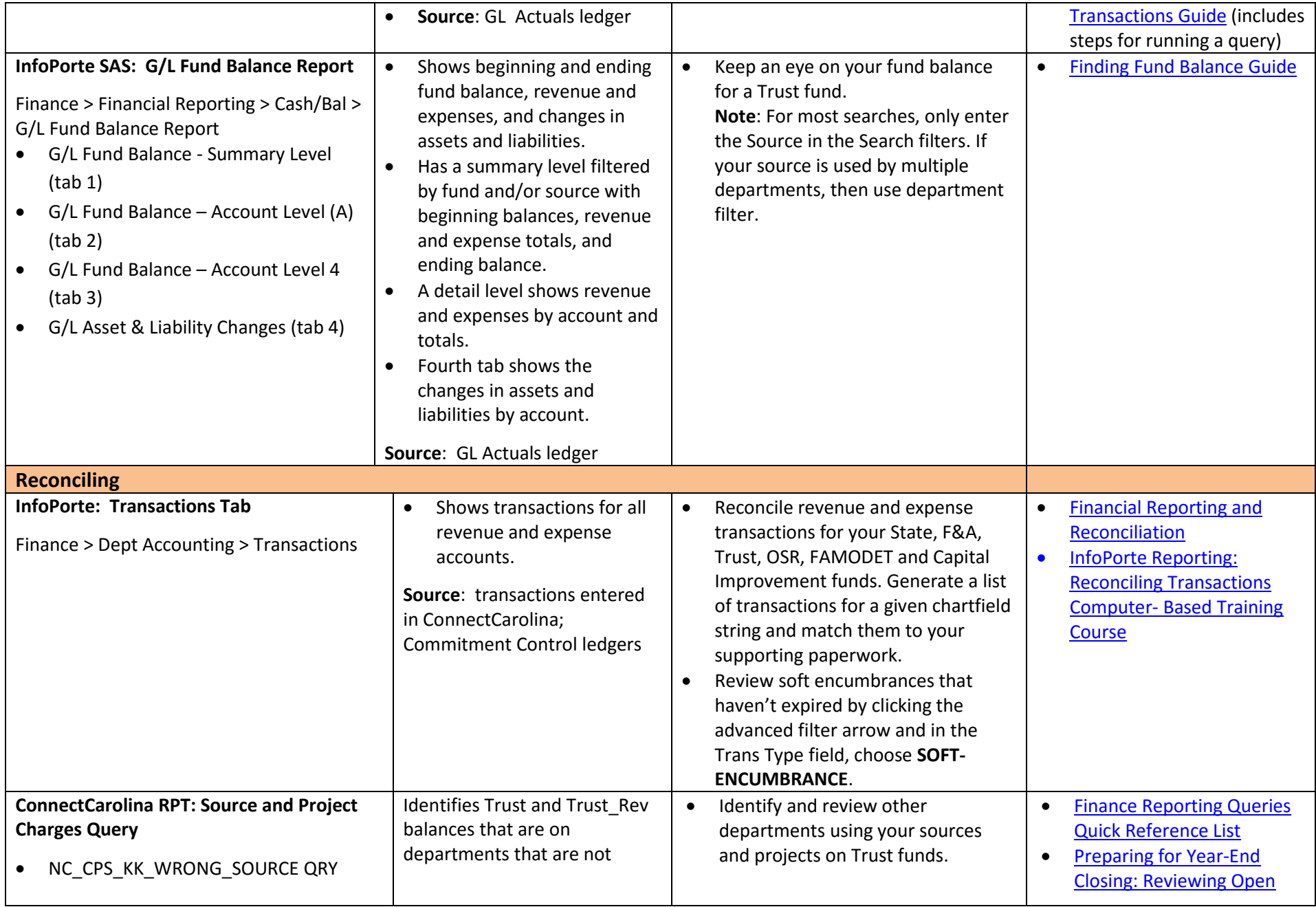

6/30/2016

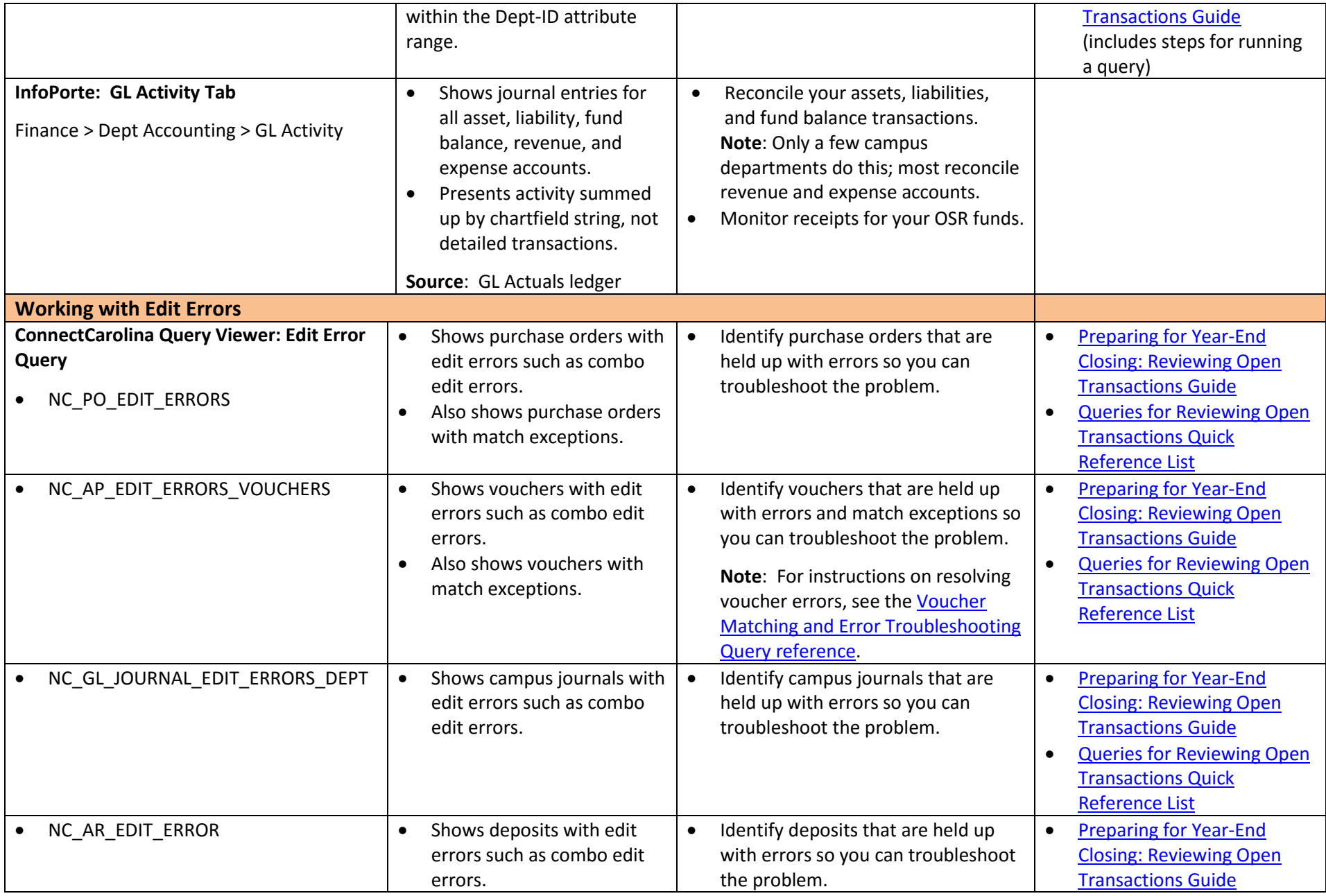

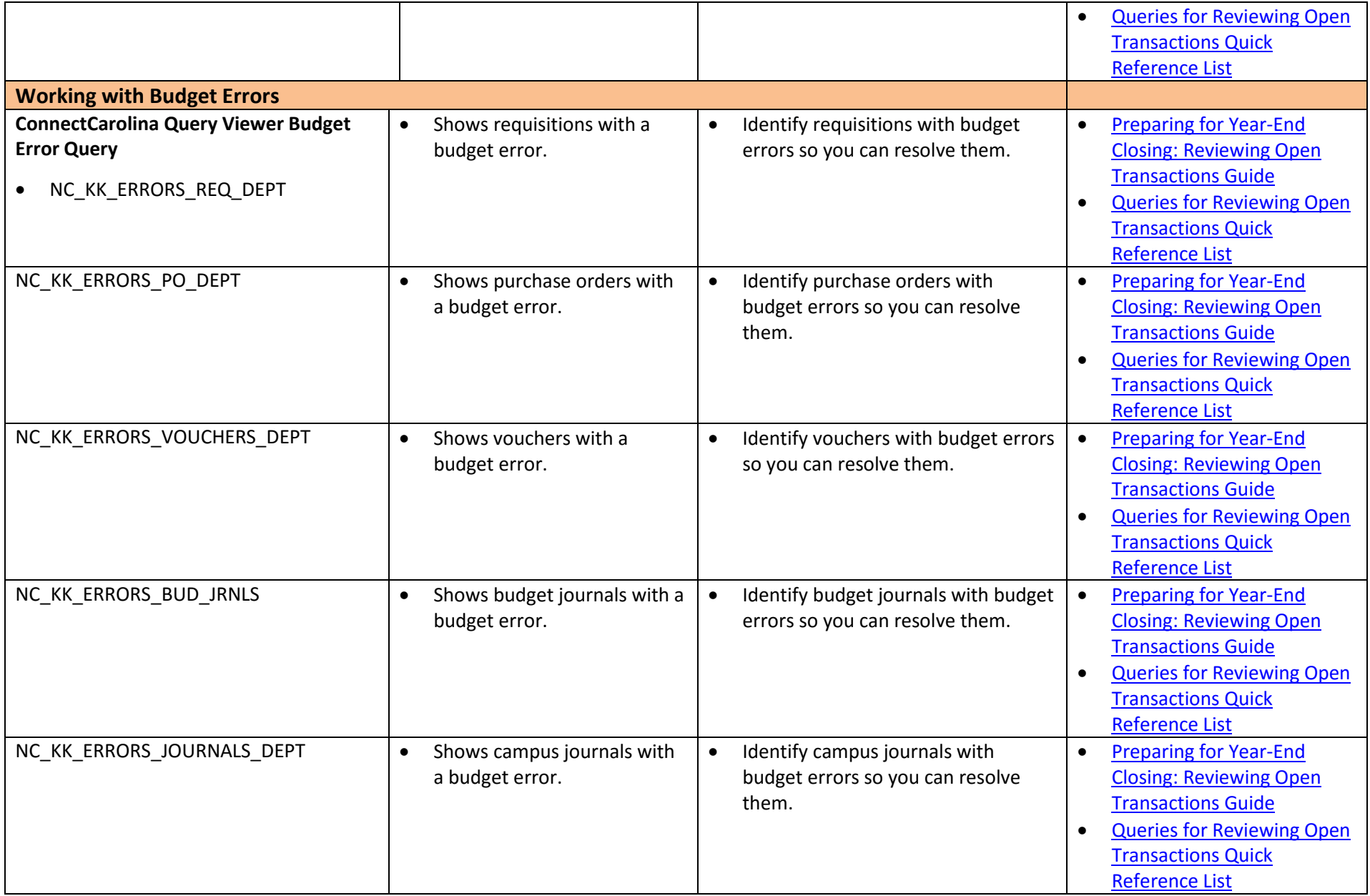

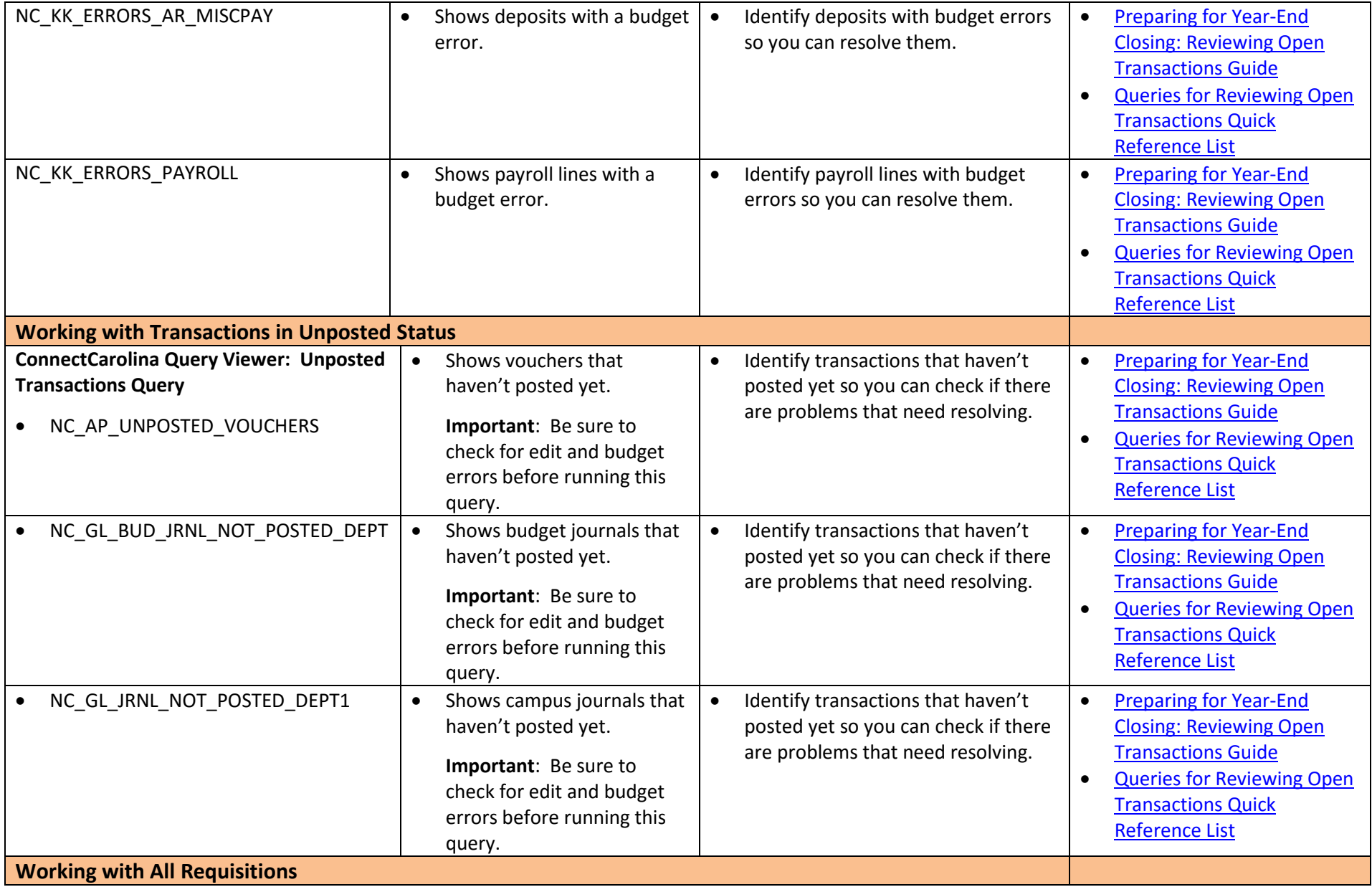

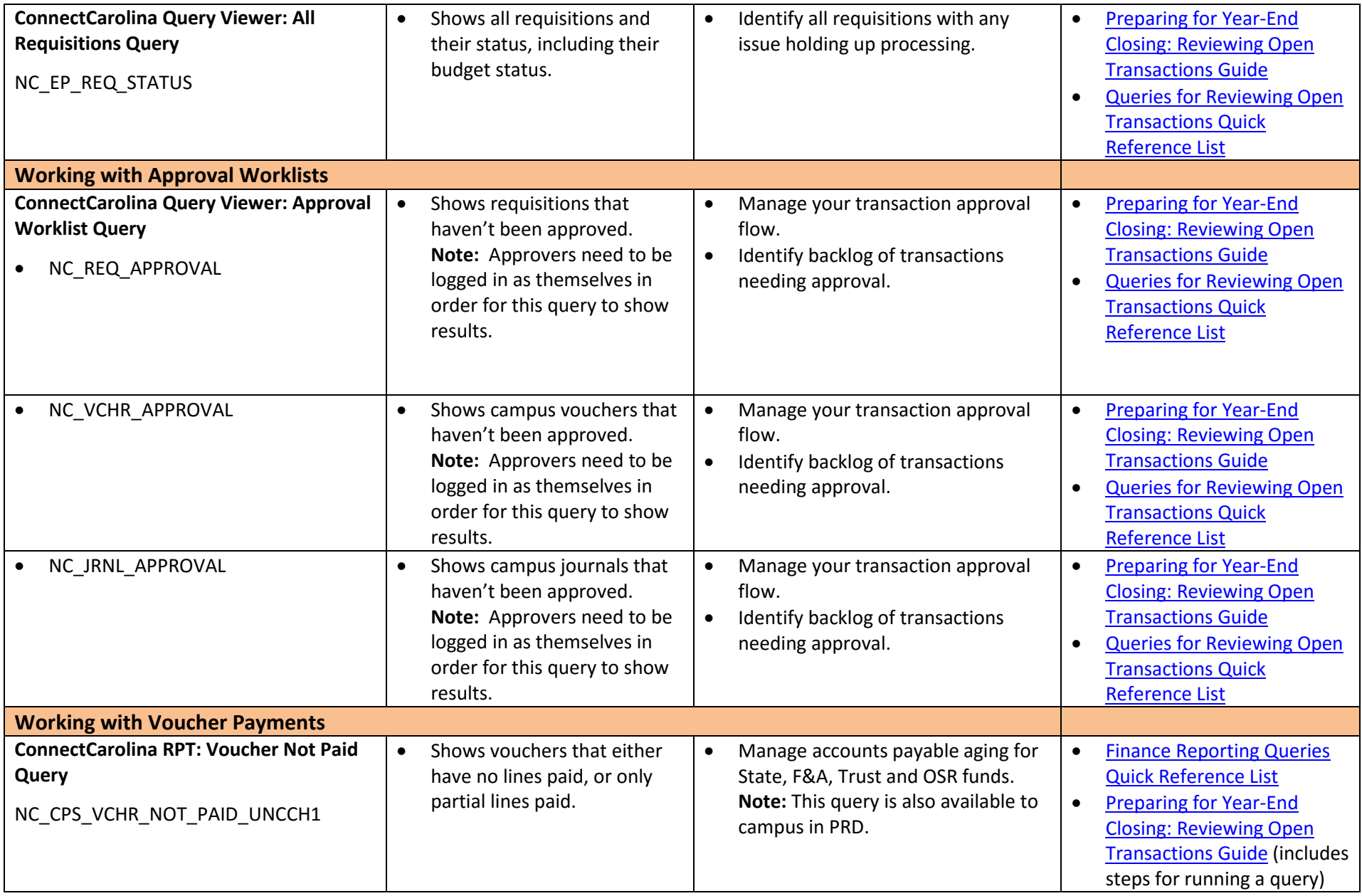

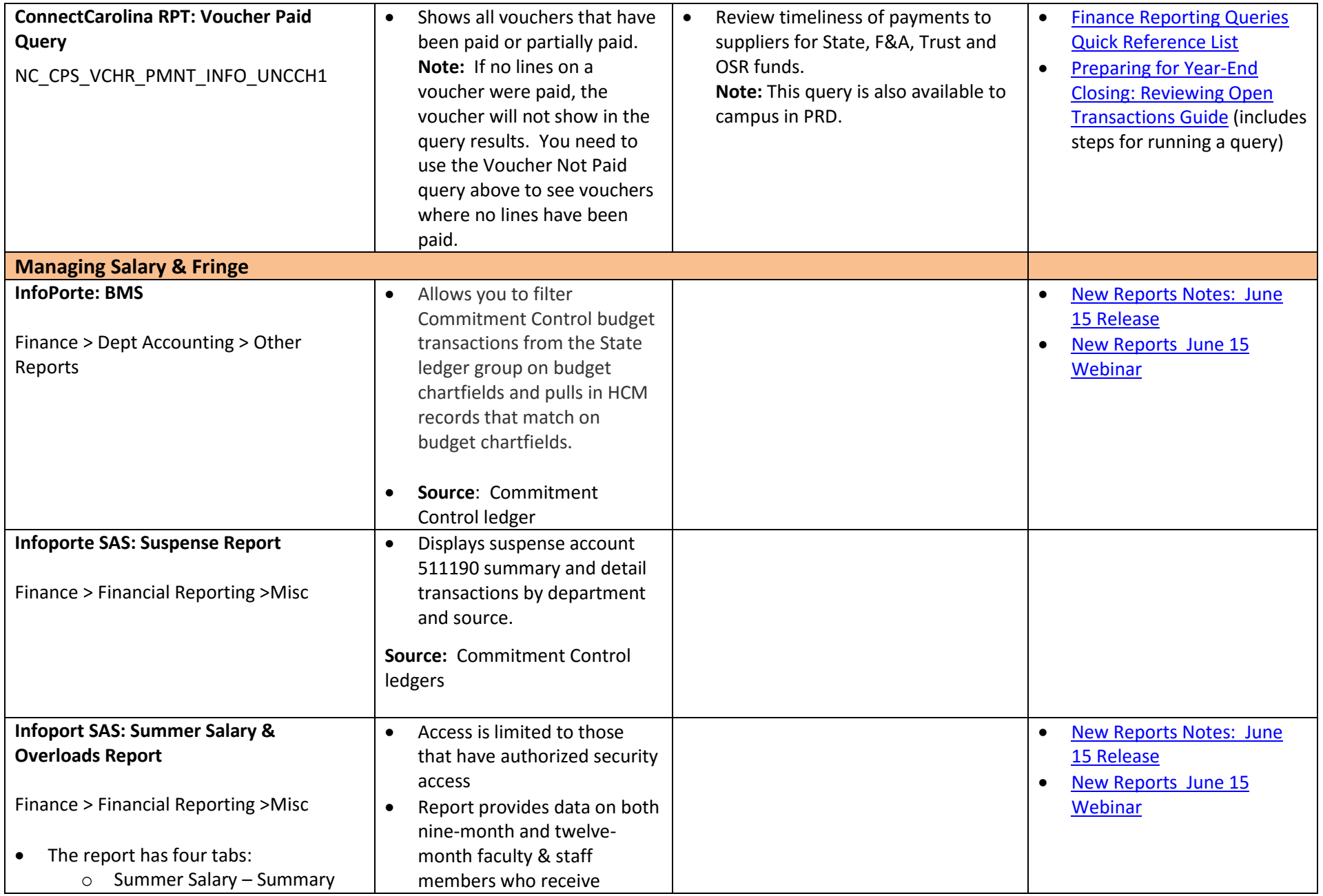

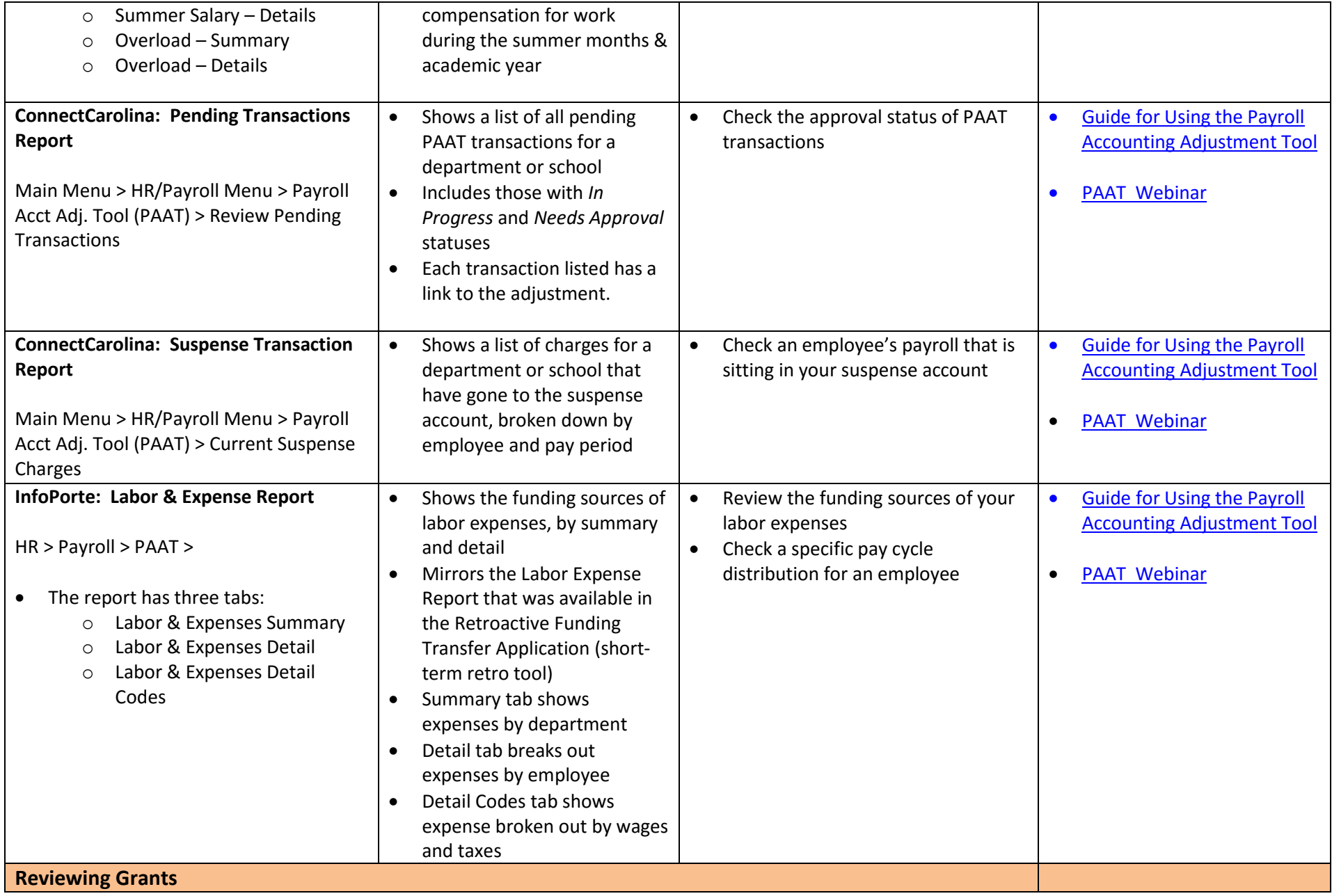

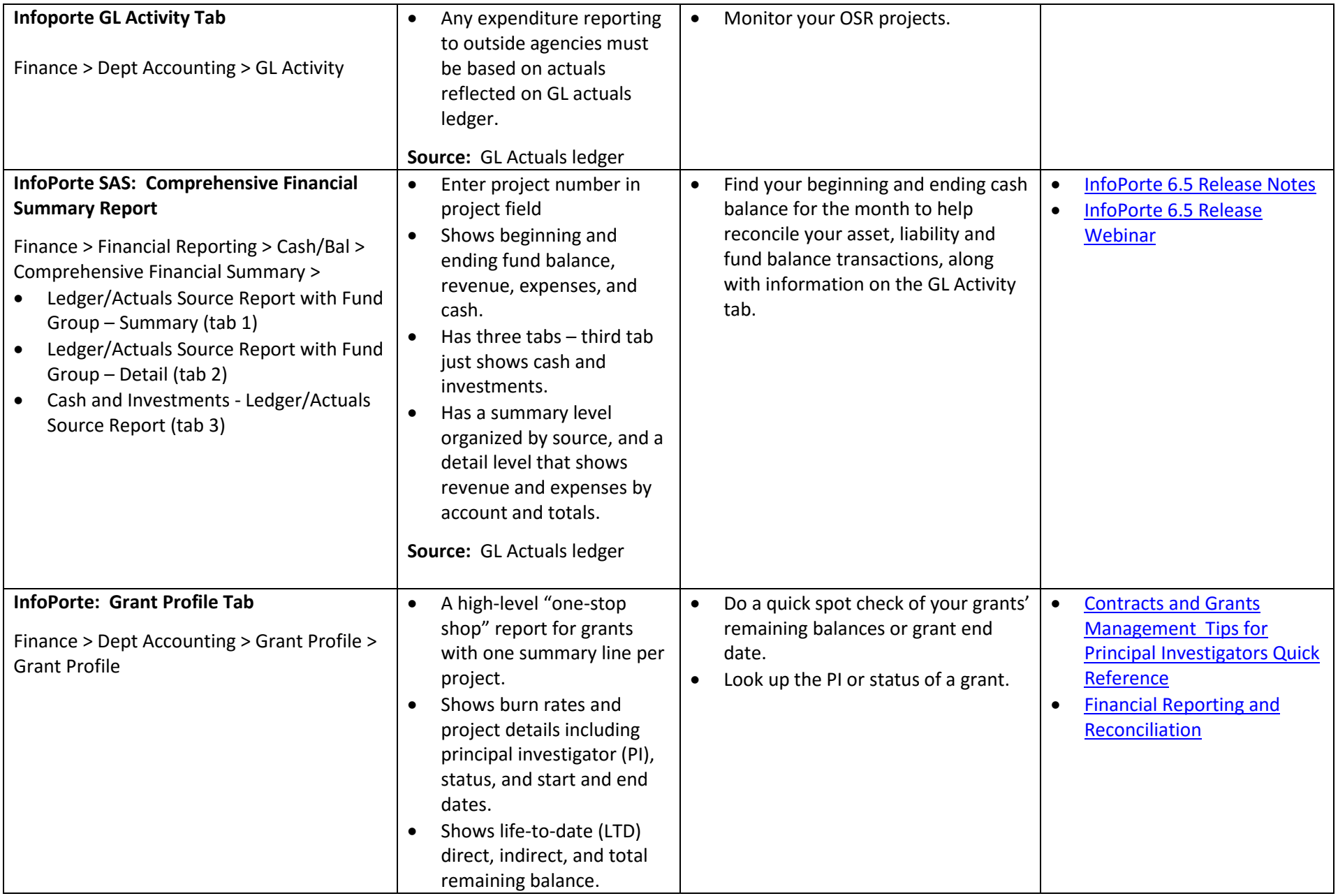

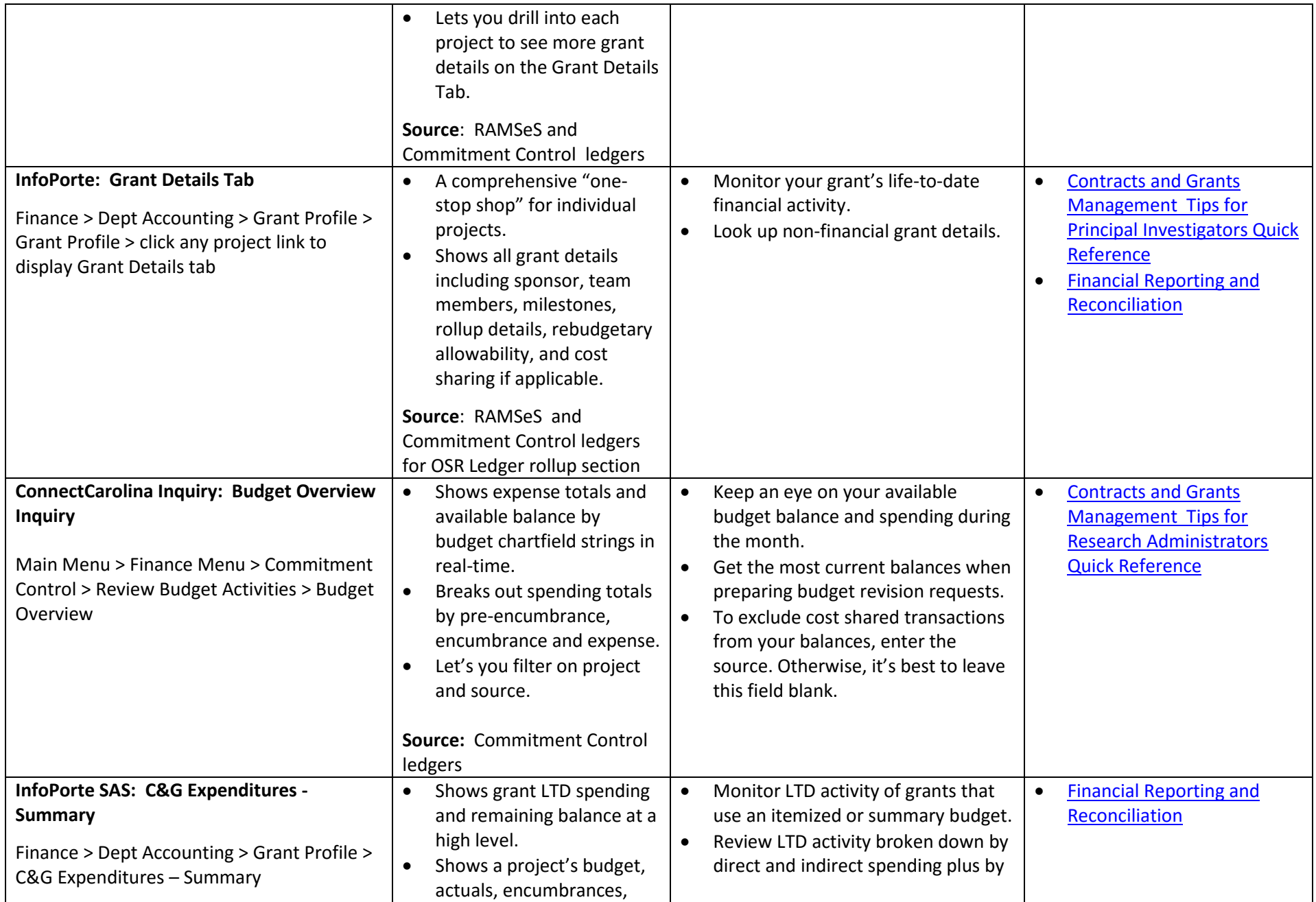

6/30/2016

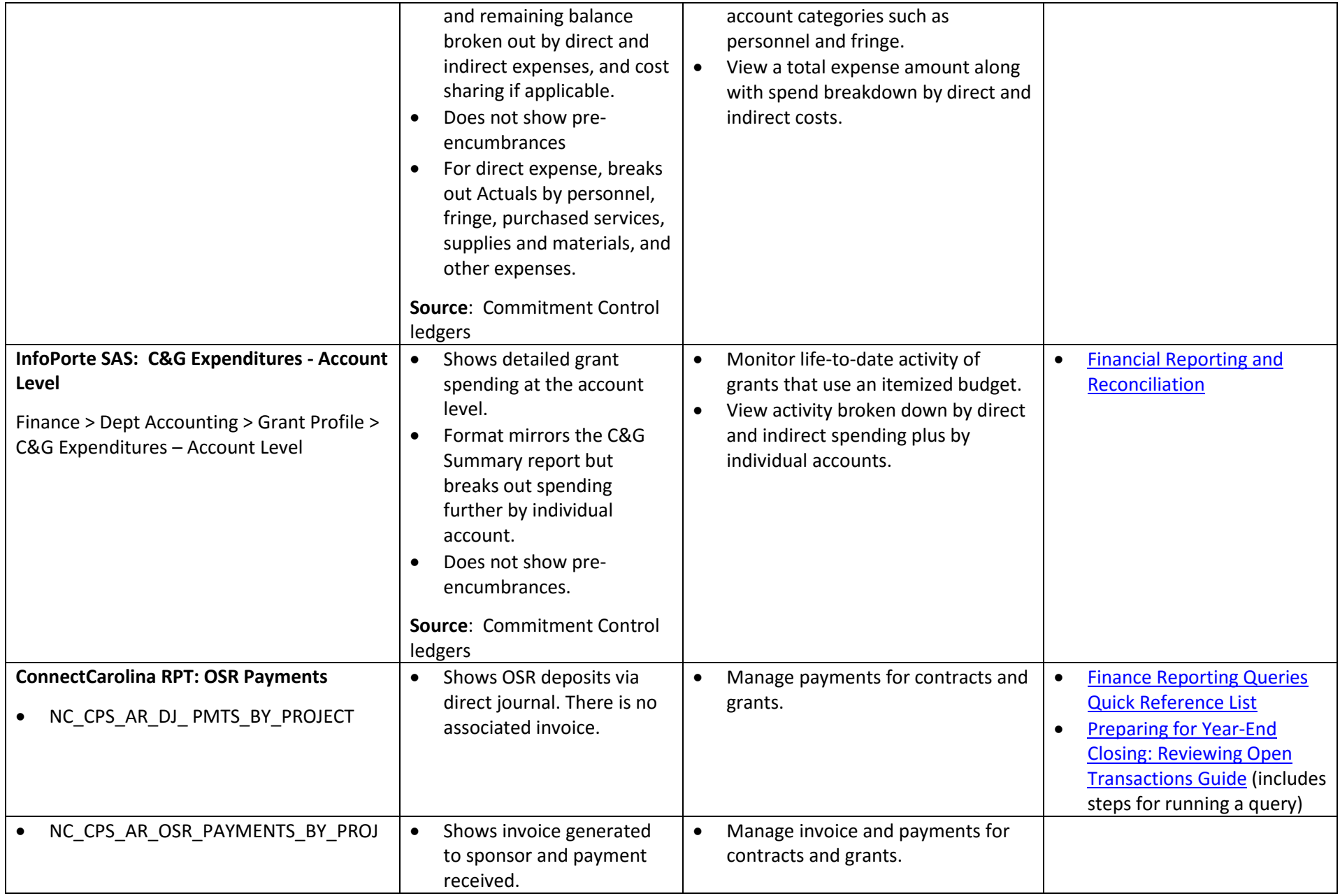

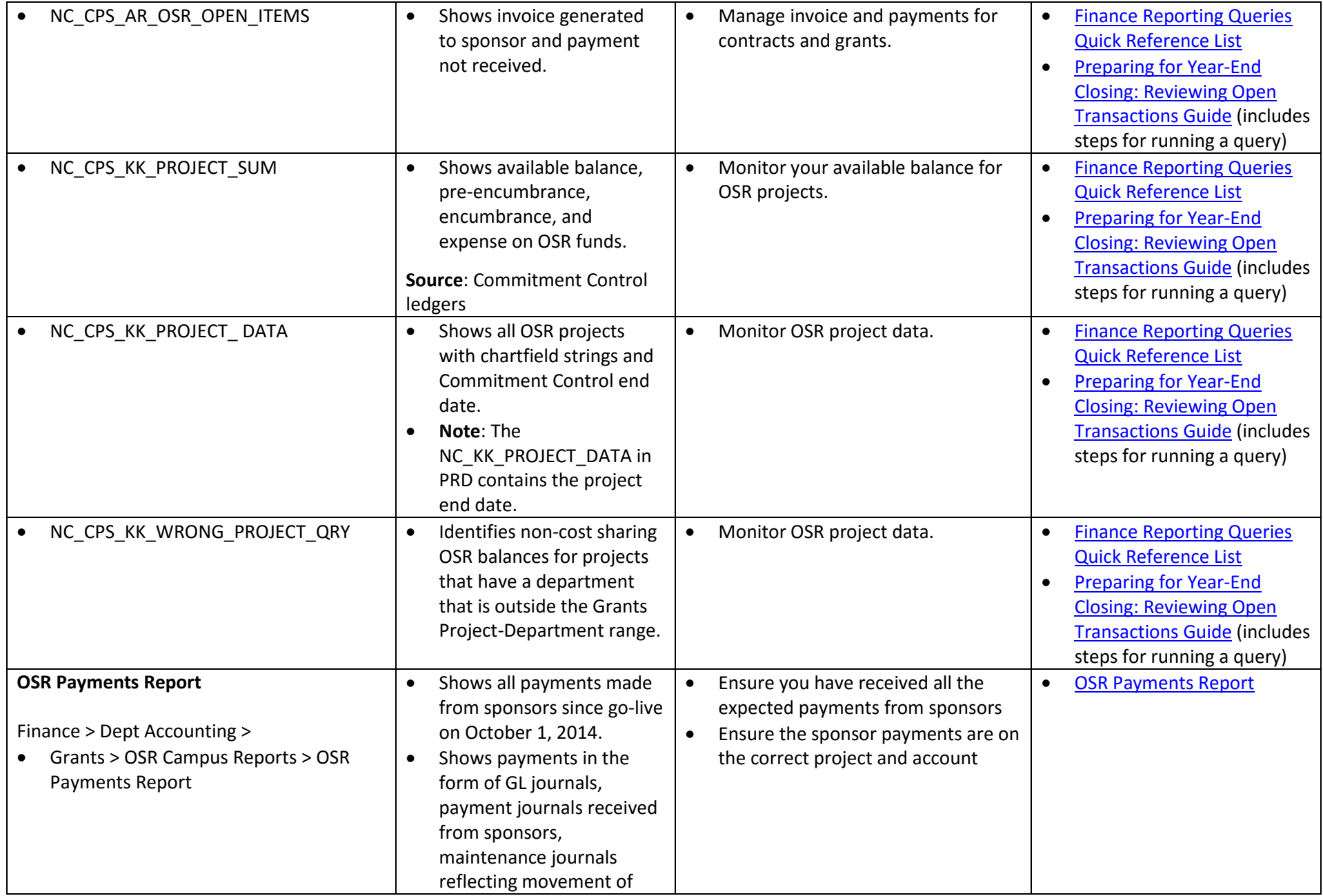

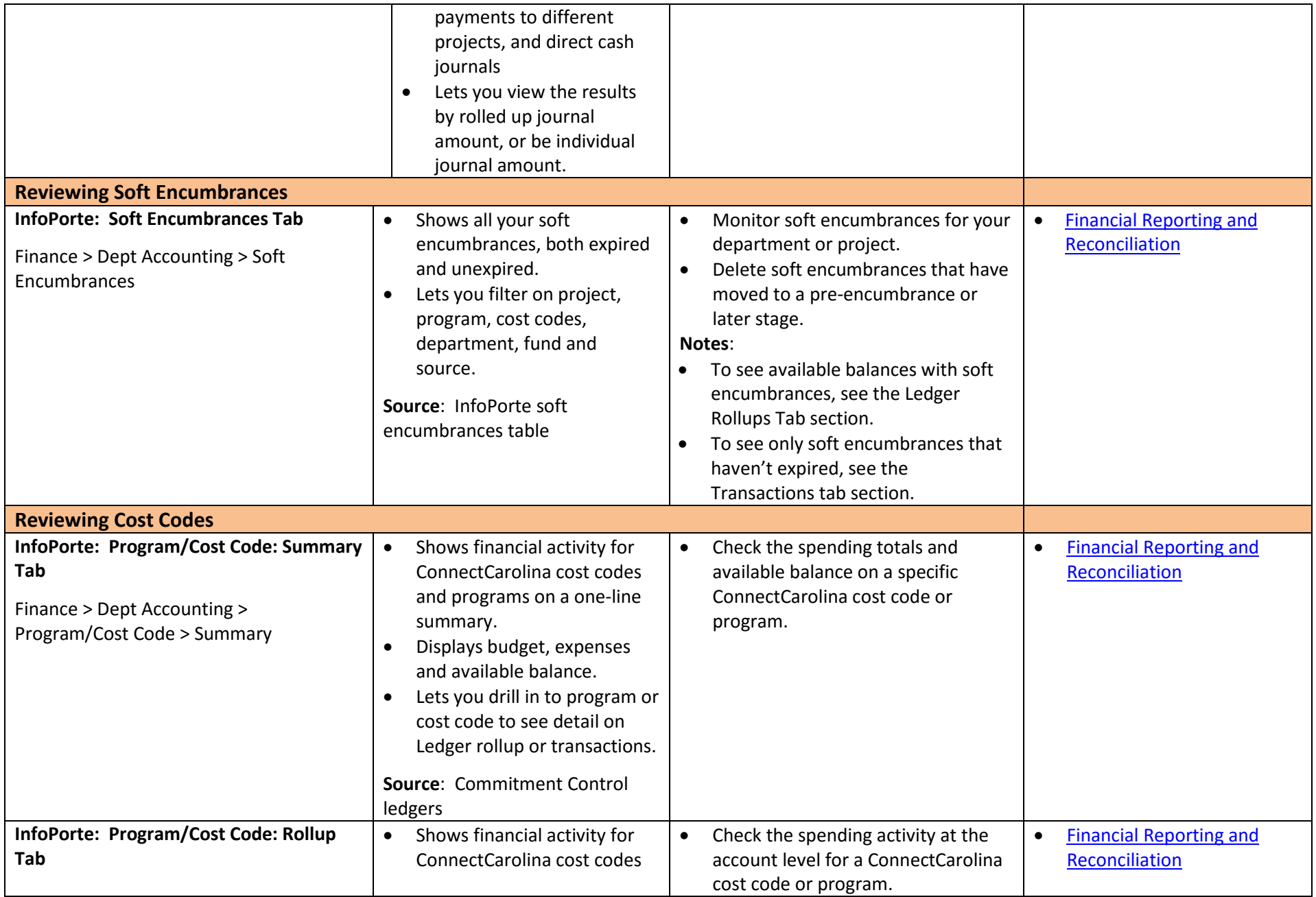

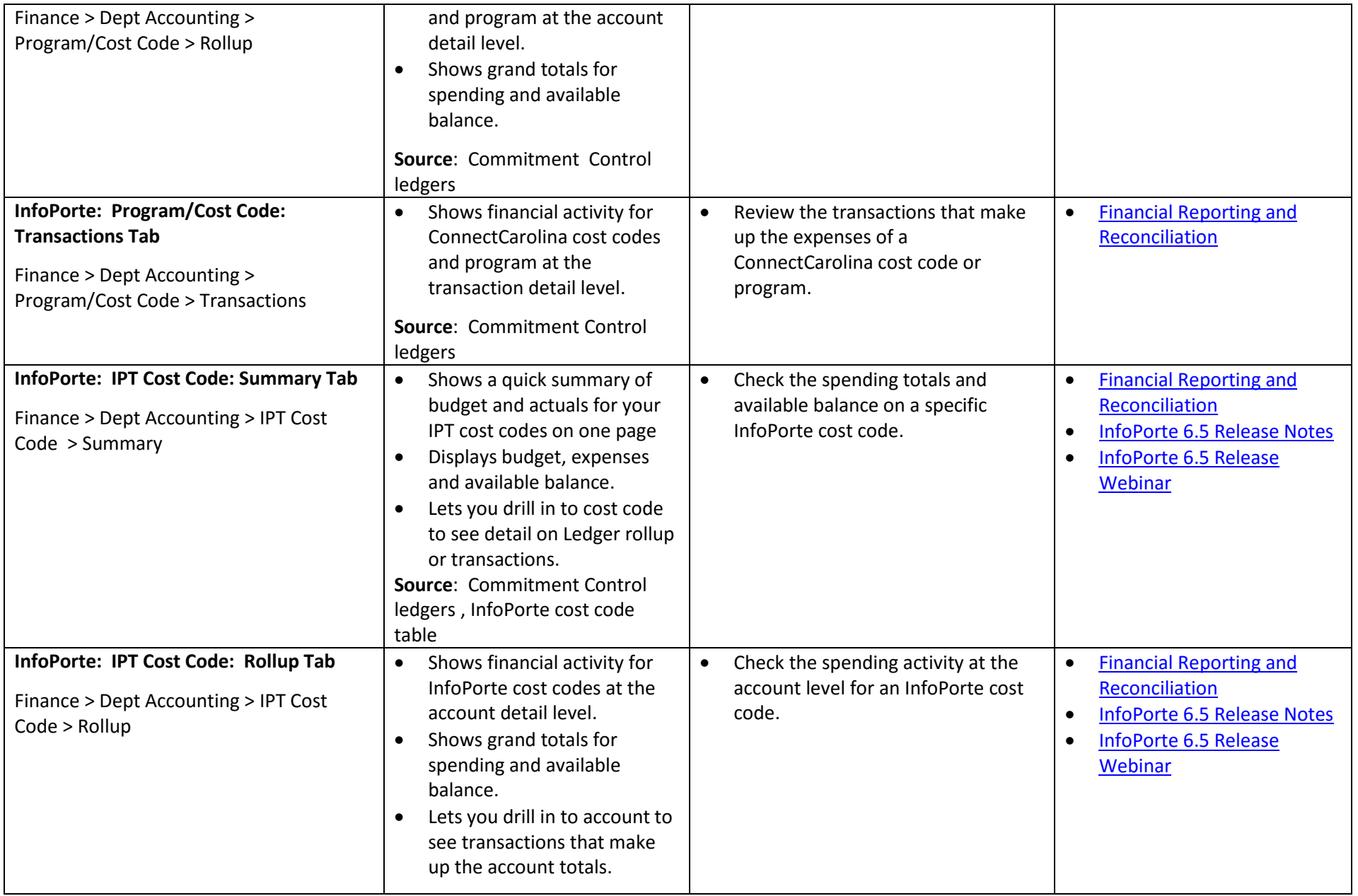

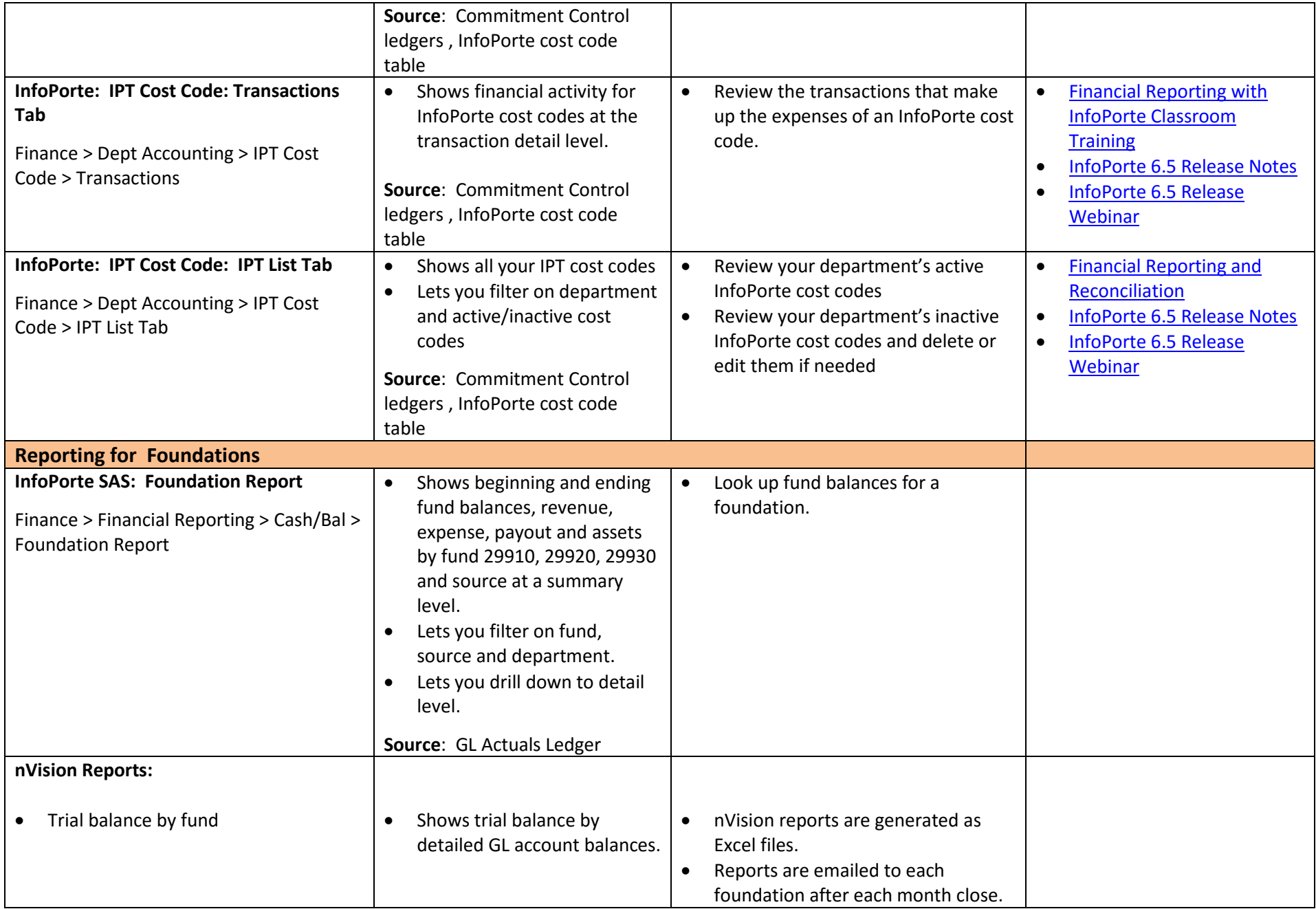

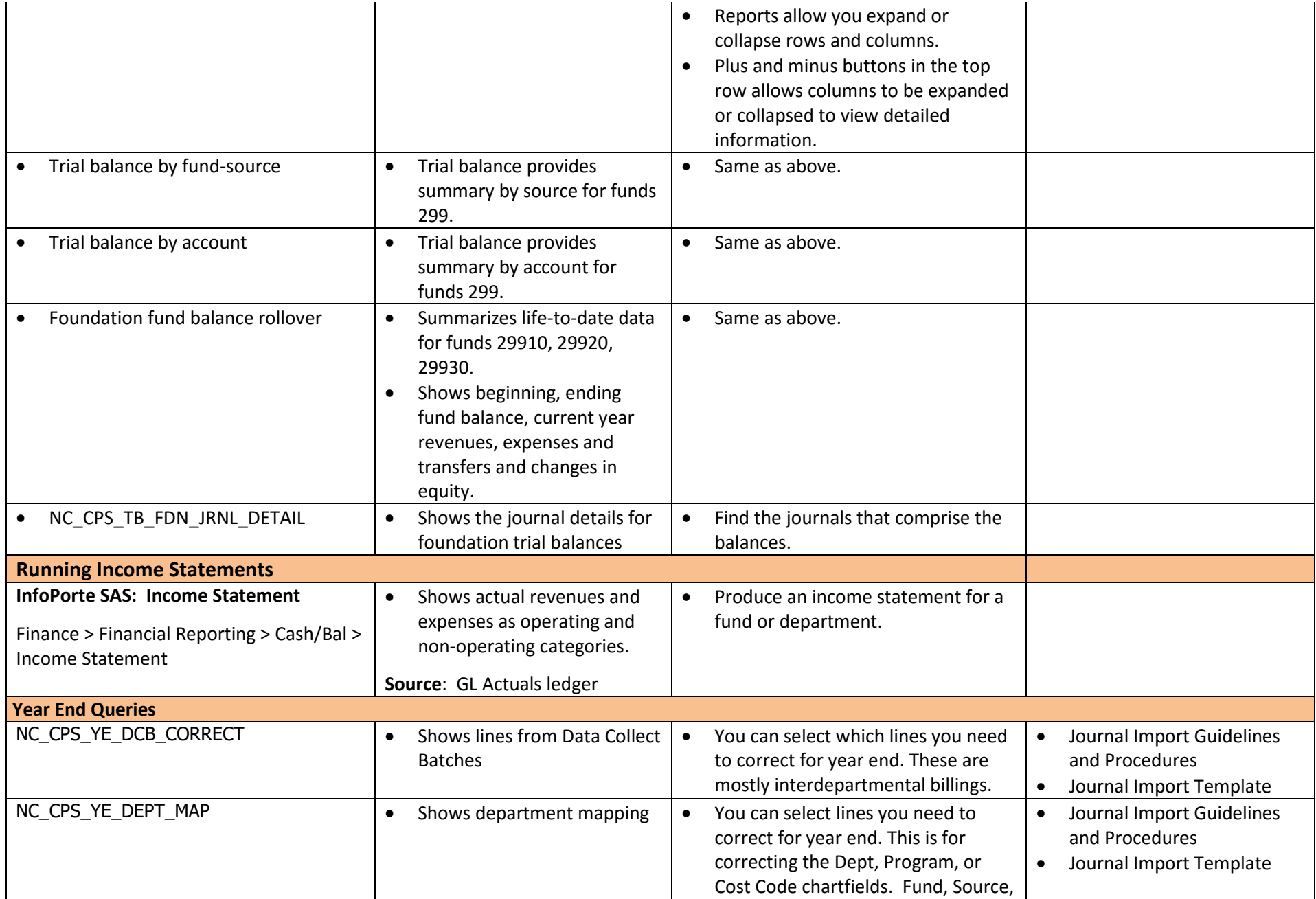

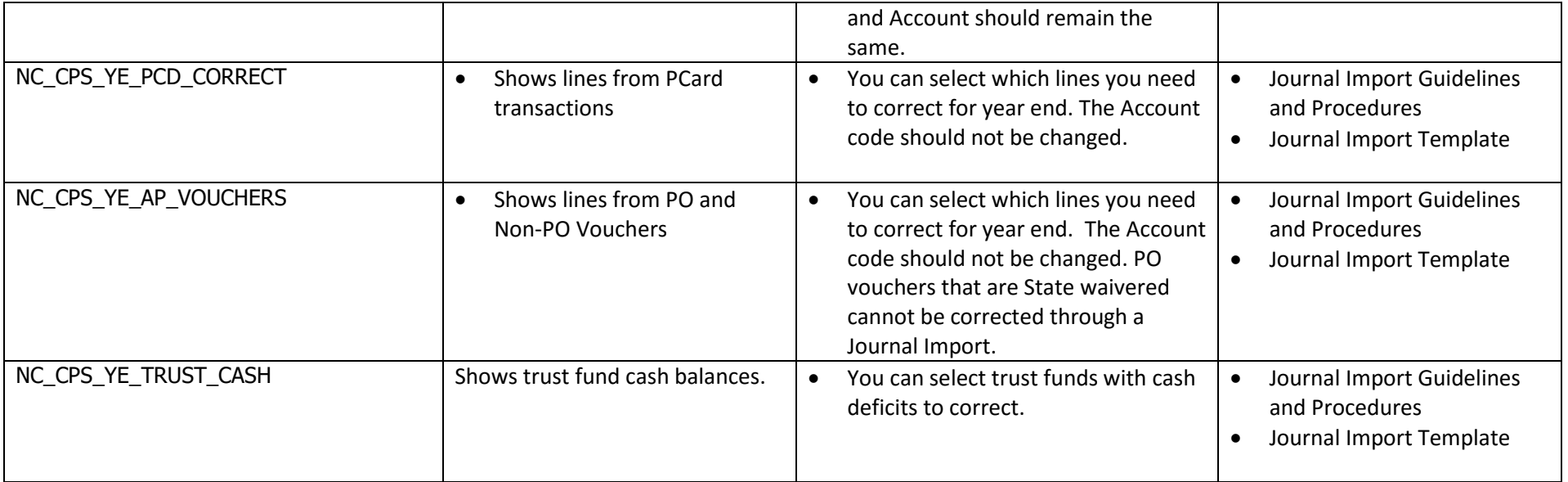

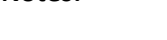

**Notes:**

- The data in InfoPorte is one day behind ConnectCarolina (PeopleSoft).
- The ConnectCarolina RTP queries are one day behind ConnectCarolina (PeopleSoft).
- Query viewer is available to all campus users.
- RPT Queries require authorized security, and access is limited.
- For more information on queries in ConnectCarolina, see the Financial Reporting Queries reference located here: **[http://ccinfo.unc.edu/training/resource](http://ccinfo.unc.edu/training/resource-documents/#infoporte)[documents/#infoporte](http://ccinfo.unc.edu/training/resource-documents/#infoporte)**

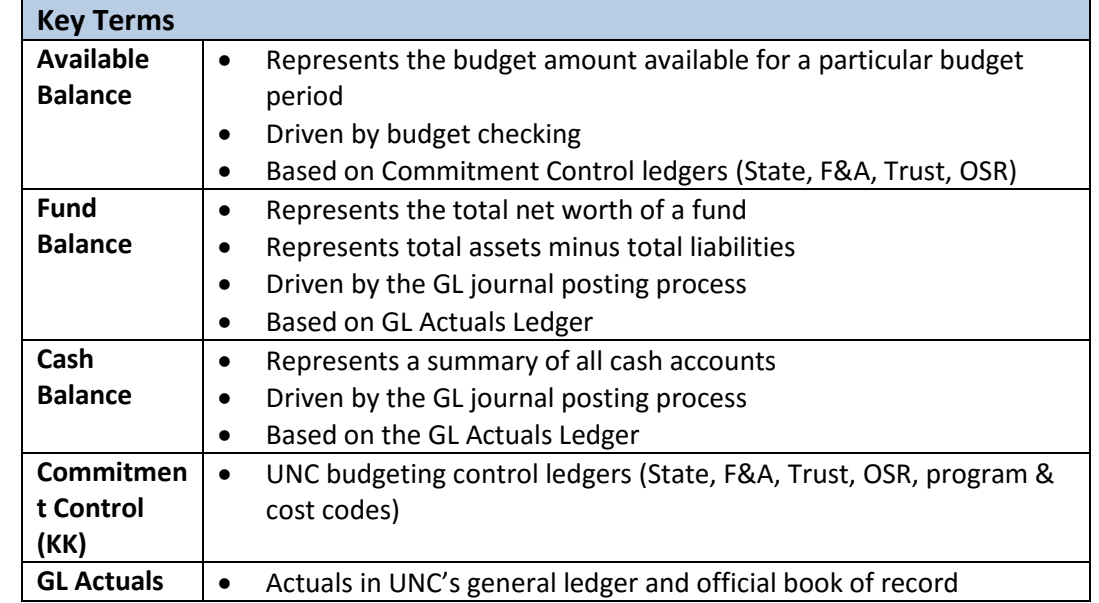